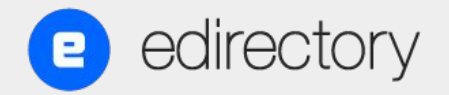

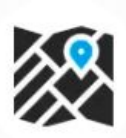

#### **GOOGLE MAPS - TAILORED**

Enable Google Maps homepage search with personalized location pin icons (per category)

read more

# **Webinar**

MAIO 2023

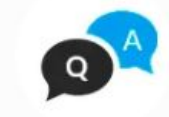

#### **FORUM / QUESTION & ANSWER**

**\$297** 

\$297

Create user engagement on-site with a community forum or a question & answer section

read more

#### OS PLUGINS DO EDIRECTORY

### Nosso Time

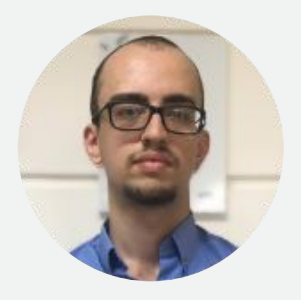

Comercial

thiago.correia@eDirectory.com

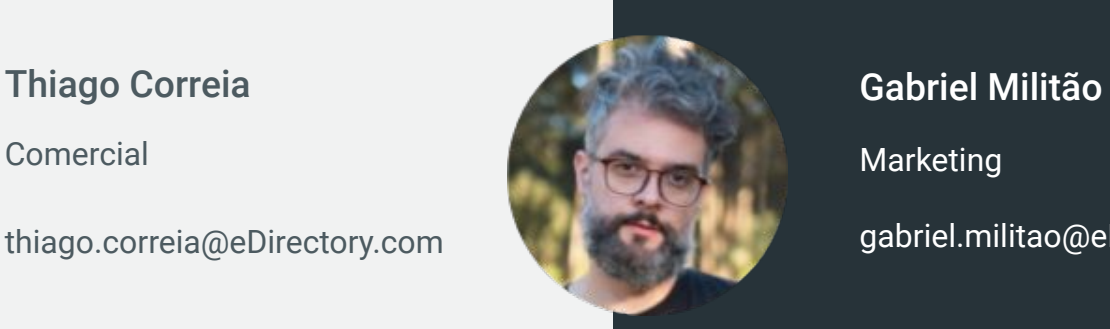

Marketing

gabriel.militao@eDirectory.com

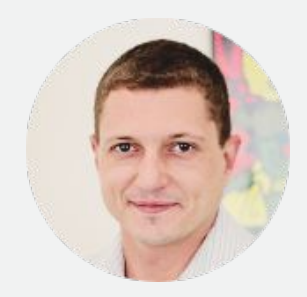

#### Emerson Travaglini

Marketing

emerson.travaglini@eDirectory.com

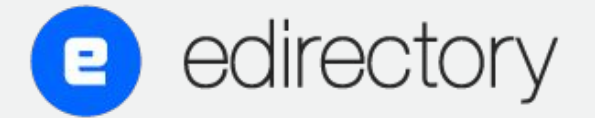

INTELIGÊNCIA ARTIFICIAL PARA MARKETING DIGITAL

#### **Um pouco mais sobre o eDirectory**

Se adapta às mais variadas ideias e nichos

Altamente personalizável

Construtor de Aplicativos

Código Fonte

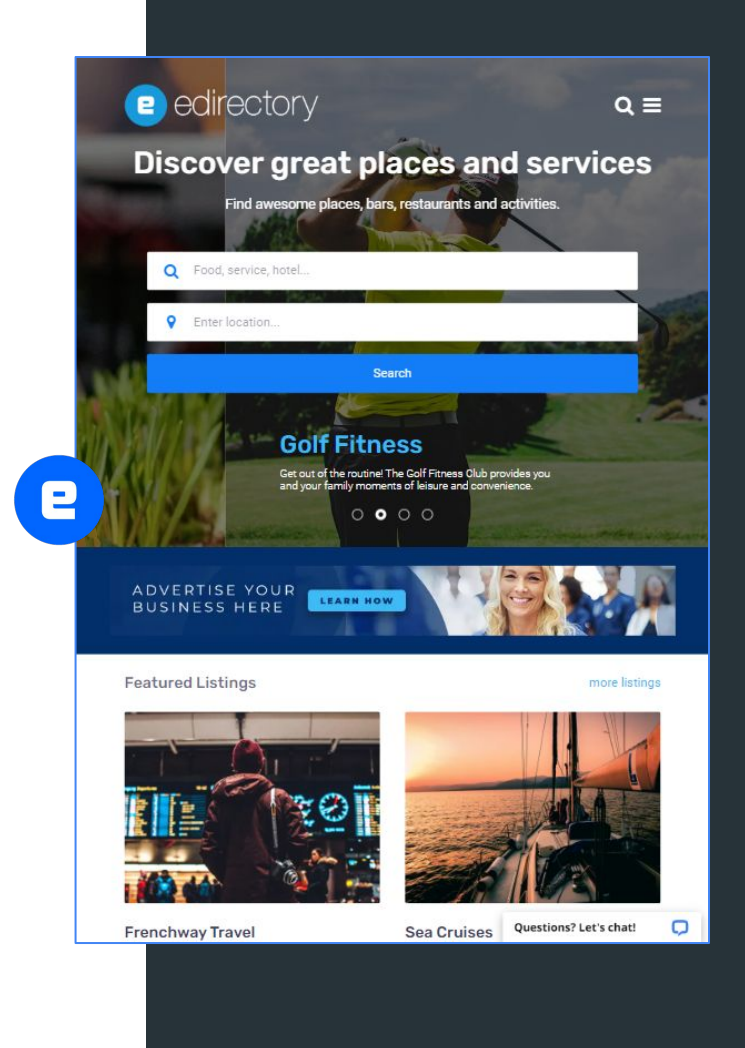

**Os Plugins do eDirectory**

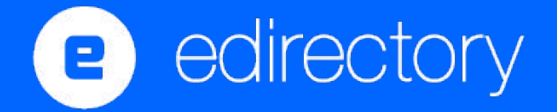

#### **Completo em Funcionalidades**

- Login/Conta social
- Categorias e subcategorias ilimitadas
- Este anúncio é seu?
- Publicação de Múltiplos Conteúdos
- Pagamento Recorrente e Teste-grátis
- Faturas Personalizadas
- Avaliação de Empresas com Resposta
- Eventos recorrentes
- **Editor de Páginas Visual (Low-code)**
- Editor de Modelos de Anúncios
- Indexador Elasticsearch
- Centro de SEO

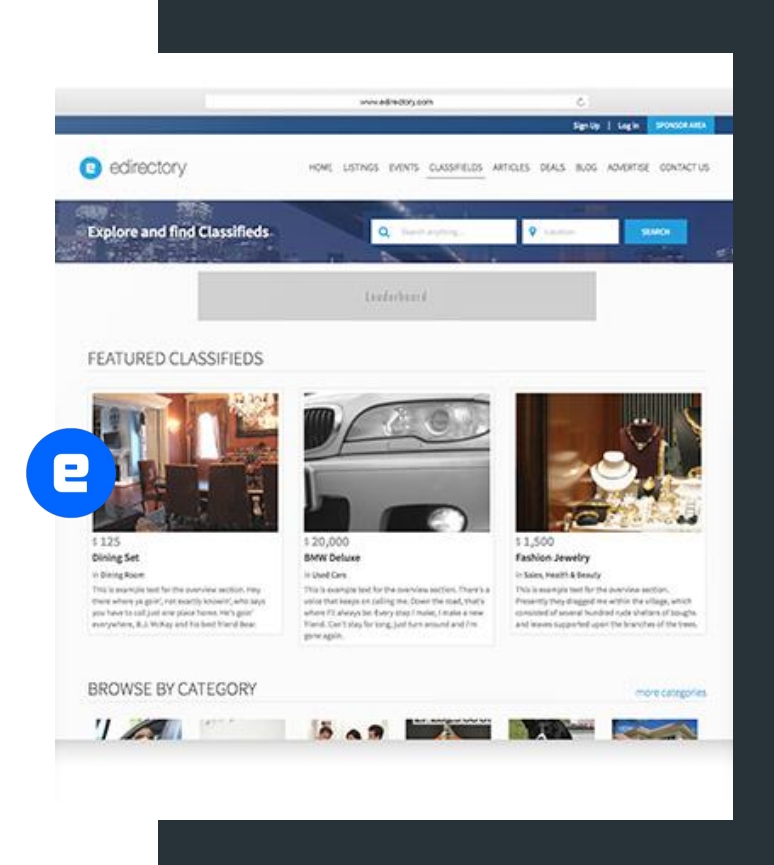

### **Plugins**

#### Aumentam as funcionalidades do seu site e permitem ainda mais flexibilidade

edirectory.com.br/mod-store/

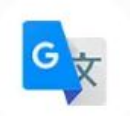

#### **GOOGLE TRANSLATE PLUGIN**

Add a Google Website Translator fea eDirectory and increase your user-b engagement.

#### read more

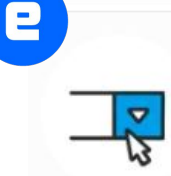

**DROPDOWN MENU** 

Expand the navigation options of yo a second level of items available fro main menu.

read more

### **Mensageiros Instantâneos**

Os anunciantes podem usar aplicativos de mensagens para se conectar com seu público: Facebook Messenger, Whatsapp e Telegram.

Os proprietários do site poderão adicionar um botão flutuante - exceto para resultados e páginas de detalhes.

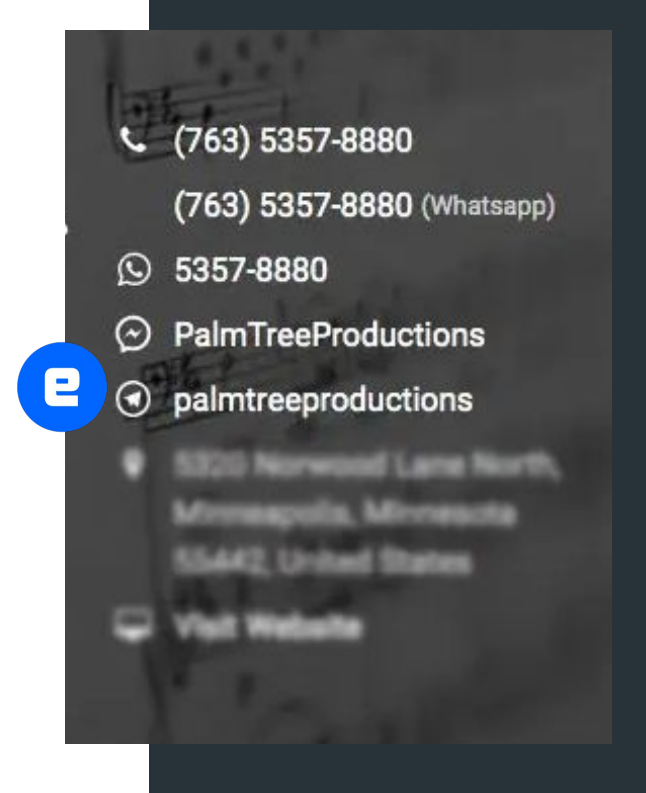

#### **Google Maps Personalizado**

Incorpora o mapa do Google em qualquer página do seu site.

Adicione marcadores de mapa personalizados por categoria de anúncio.

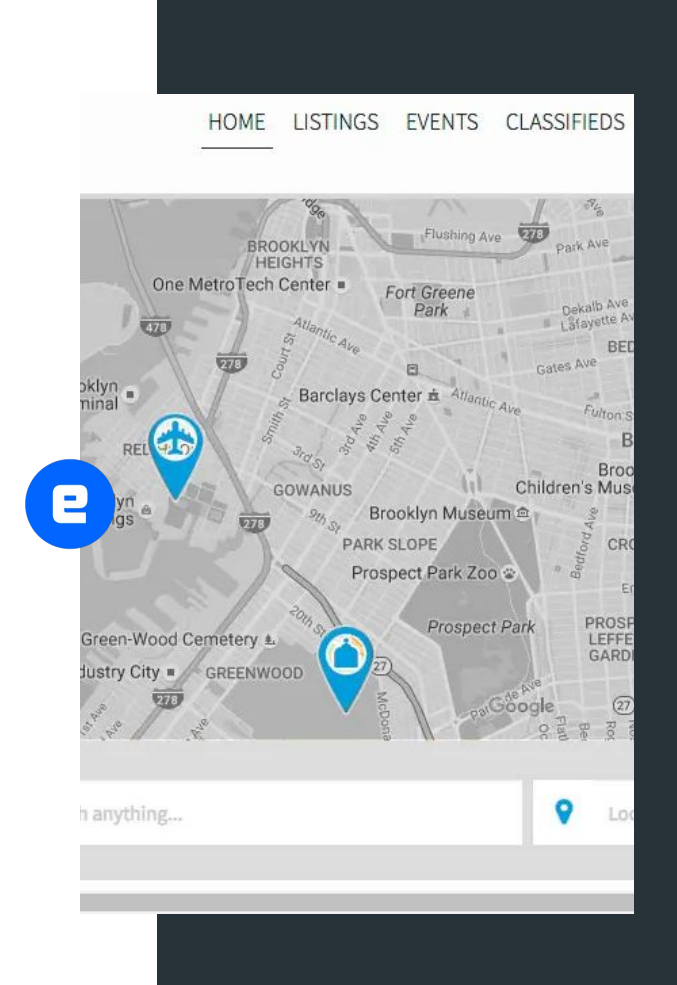

## **Avaliação Avançada**

Você pode adicionar vários itens de avaliação com rótulos personalizados, para coisas como "serviço", "qualidade" "localização", etc

Os usuários do site podem postar até 4 imagens em suas avaliações.

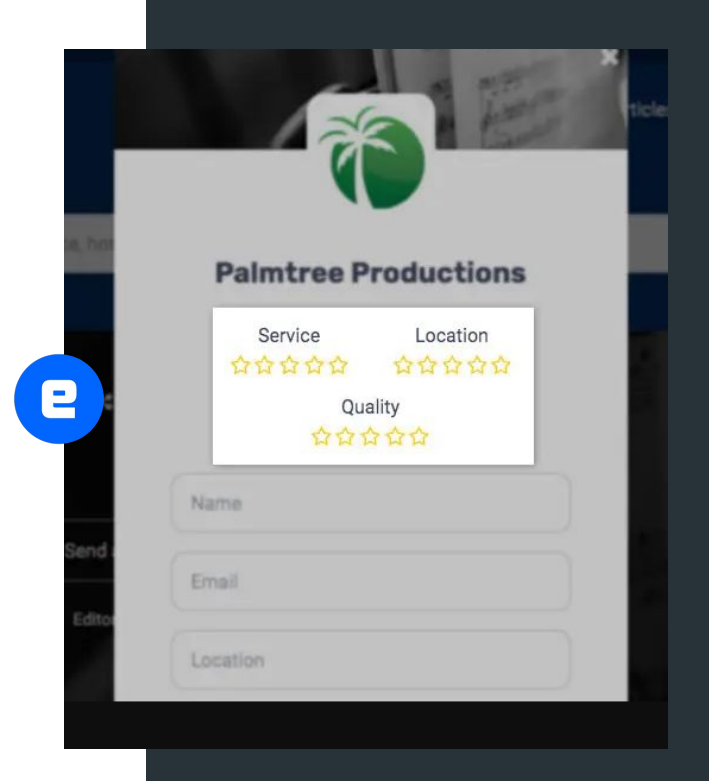

### **Distribuição de Leads**

Capacidade de especificar o número de leads que cada nível de anúncio terá.

O gerente do site poderá cobrar dos anunciantes por esses leads, criando uma fonte adicional de receita do site.

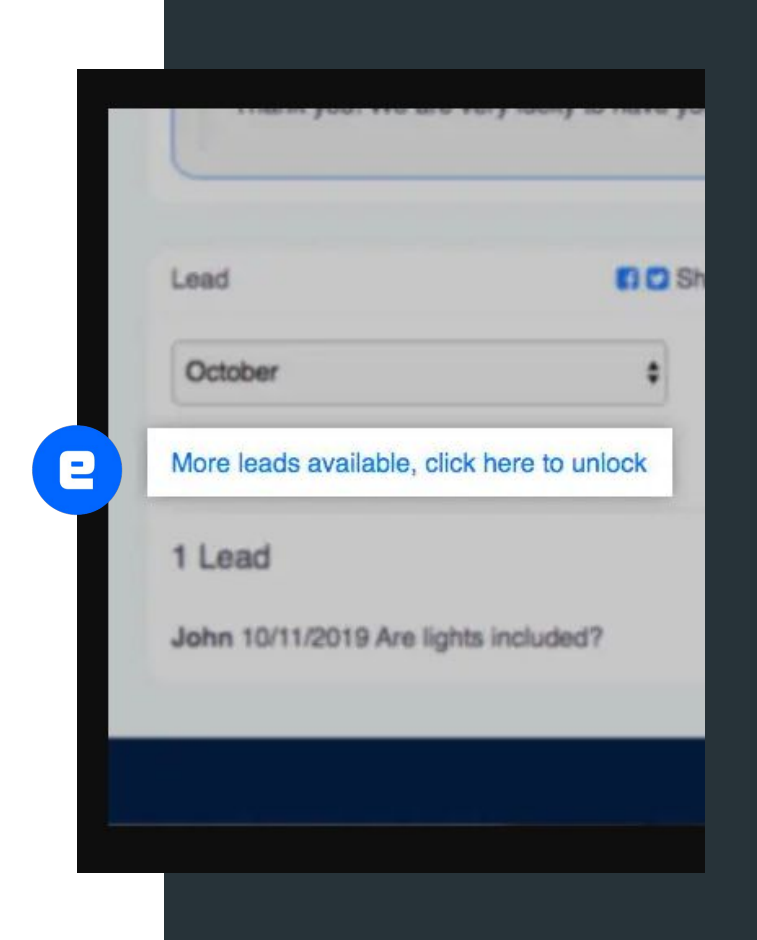

### **Seleção por Localidade**

O Administrador poderá criar Mercados que podem ser Estados, Regiões ou Cidades, para que o usuário do site possa escolher em quais mercados tem interesse em navegar.

O eDirectory filtrará todo o conteúdo do site para o mercado escolhido.

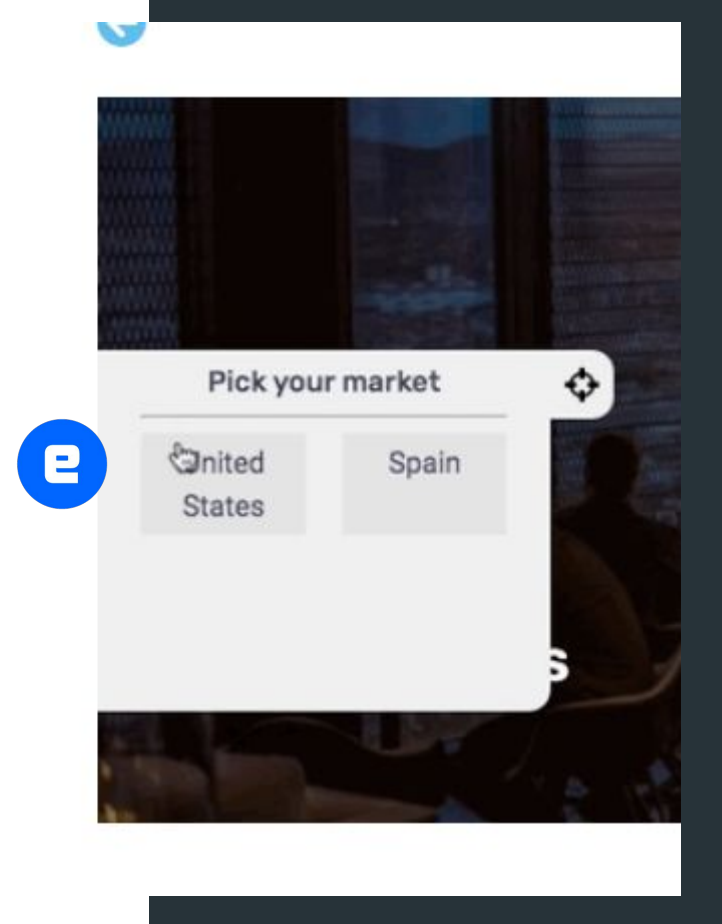

#### **Banners com Geo-referência**

Segmente geograficamente os anúncios de banner em seu site eDirectory para garantir que os visitantes do site vejam anúncios personalizados para sua localização específica.

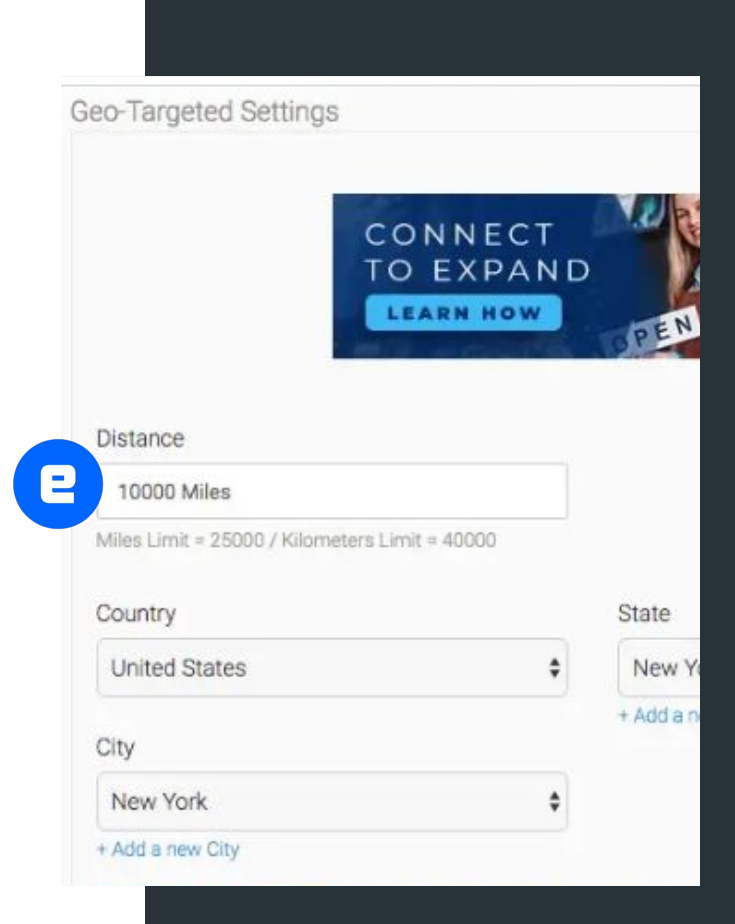

### **Popups**

Pacote de 5 widgets para proprietários de sites adicionarem "pop-ups" em páginas específicas.

Você pode fazer algumas personalizações, como alterar seu título e adicionar conteúdo, desde textos simples até imagens e edição de conteúdo HTML.

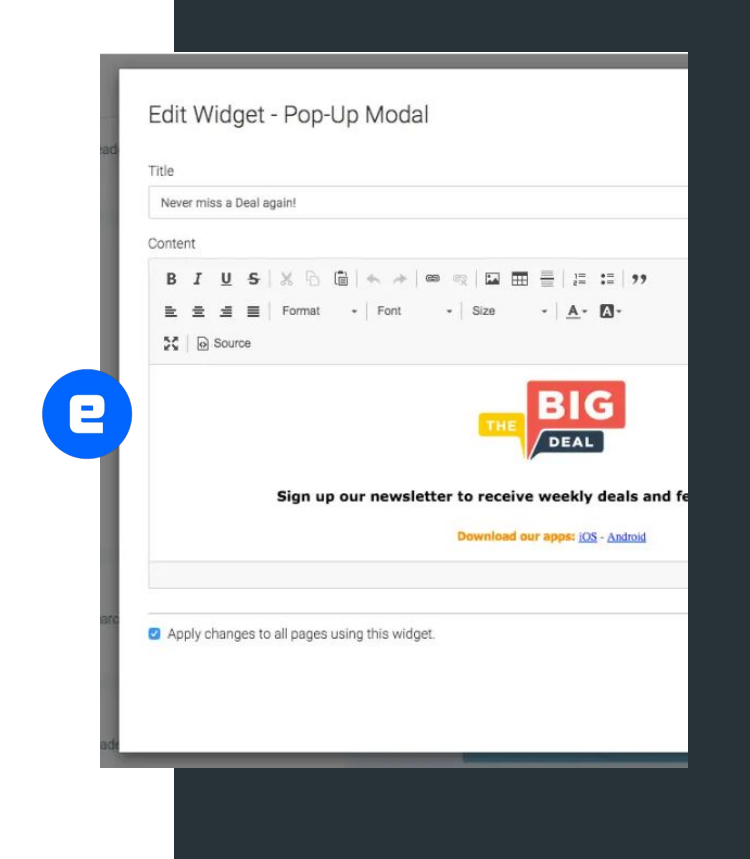

### **Google Tradutor**

Perfeito para sites com públicos compostos por pessoas que falam vários idiomas, como turistas, expatriados e muito mais.

O Google Tradutor é um serviço de tradução automática neural multilíngue desenvolvido pelo Google, compatível com mais de 100 idiomas.

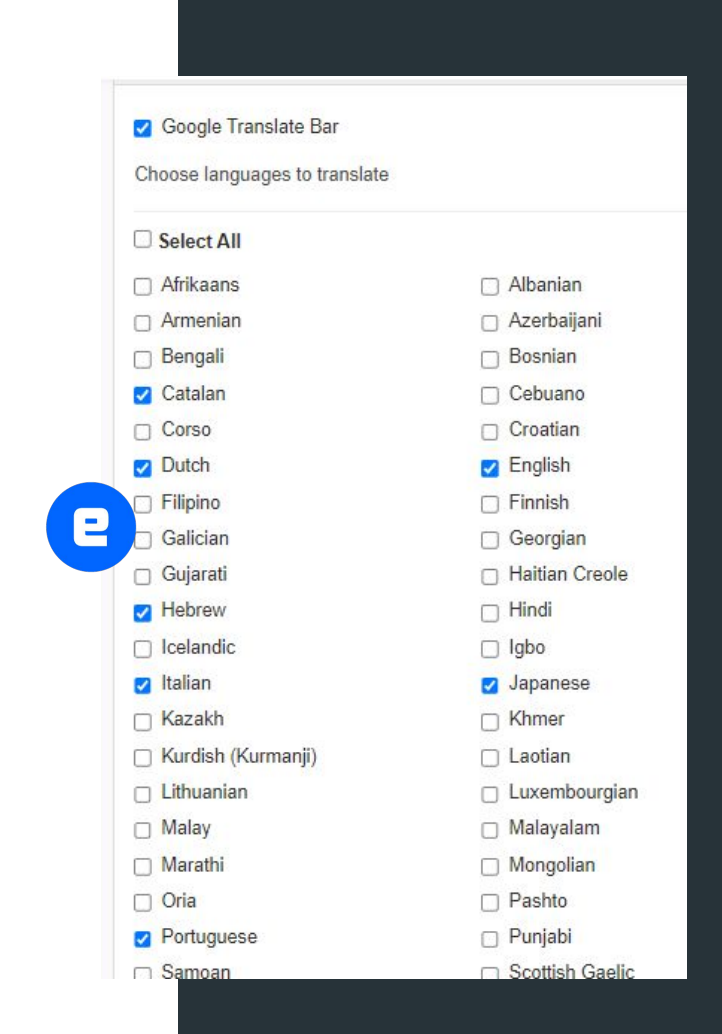

# **Forum/Q&A**

Crie engajamento com um fórum da comunidade/seção de perguntas e respostas.

Forneça conteúdo com imagens, código HTML e muito mais. Fonte valiosa de conteúdo para maior visibilidade nos mecanismos de pesquisa.

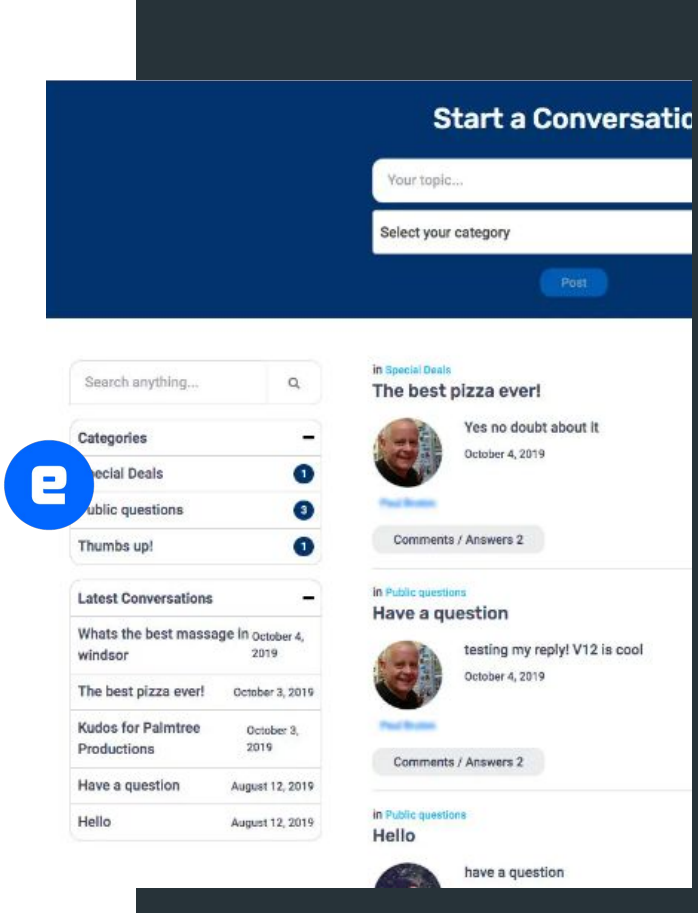

## **Integração Yelp**

Aprimore o conteúdo do seu site com avaliações, análises e informações comerciais atualizadas do Yelp.

Quando um anúncio é carregado, uma chamada é feita usando o título e a localização da listagem para obter avaliações, avaliações e informações comerciais básicas do Yelp.

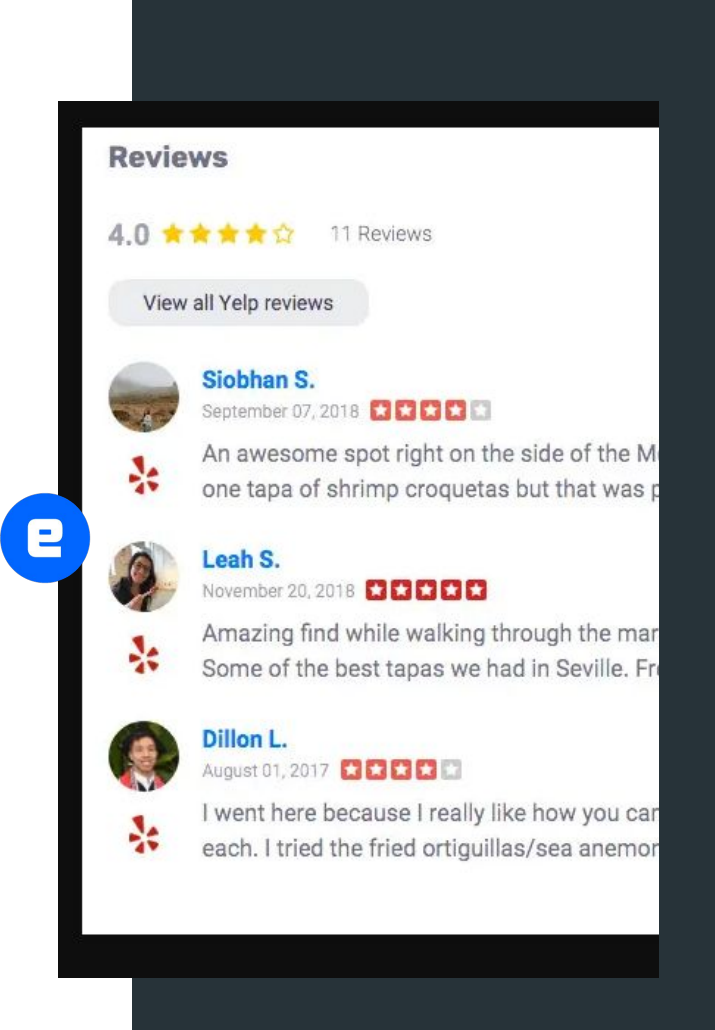

### **Plugins nos apps!**

- Mensagens Instantâneas
- Associação de Eventos
- Associação de Artigos
- Multiplos Videos para Artigos
- Multiplos Videos para Anúncios
- Avaliação Avançada
- **Banner por Geo-Referência**
- **Mailchimp**

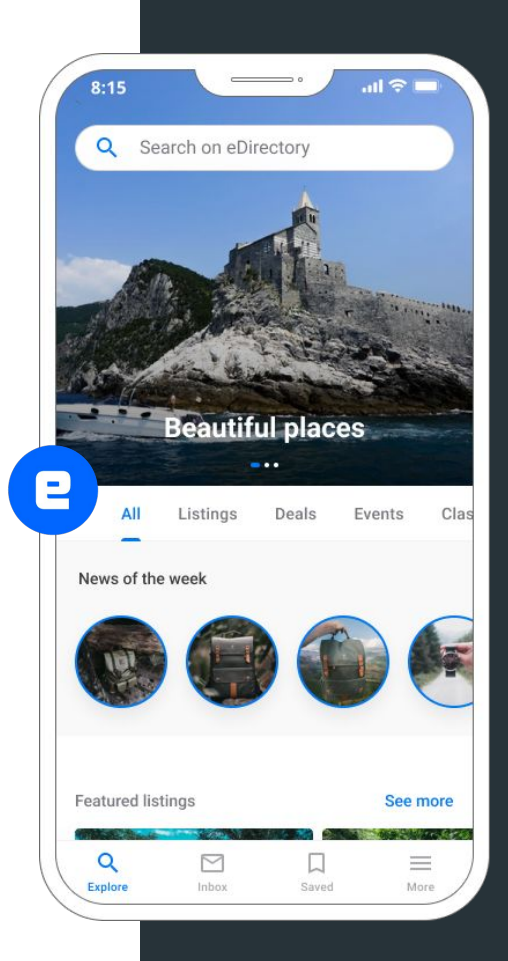

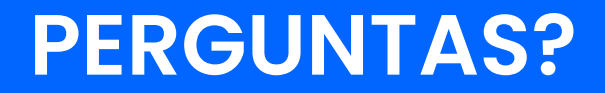

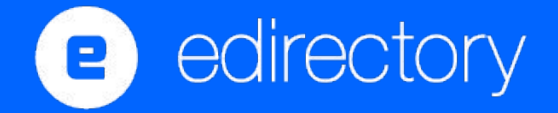

### Próximos Eventos

- 8 Junho Marketplace e Agendamento
- 22 Junho Níveis e Planos para aumentar receita
- 6 Julho Criando Oportunidades Adicionais
- 20 Julho Os Aplicativos eDirectory

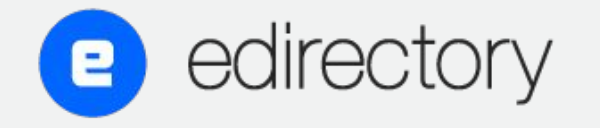

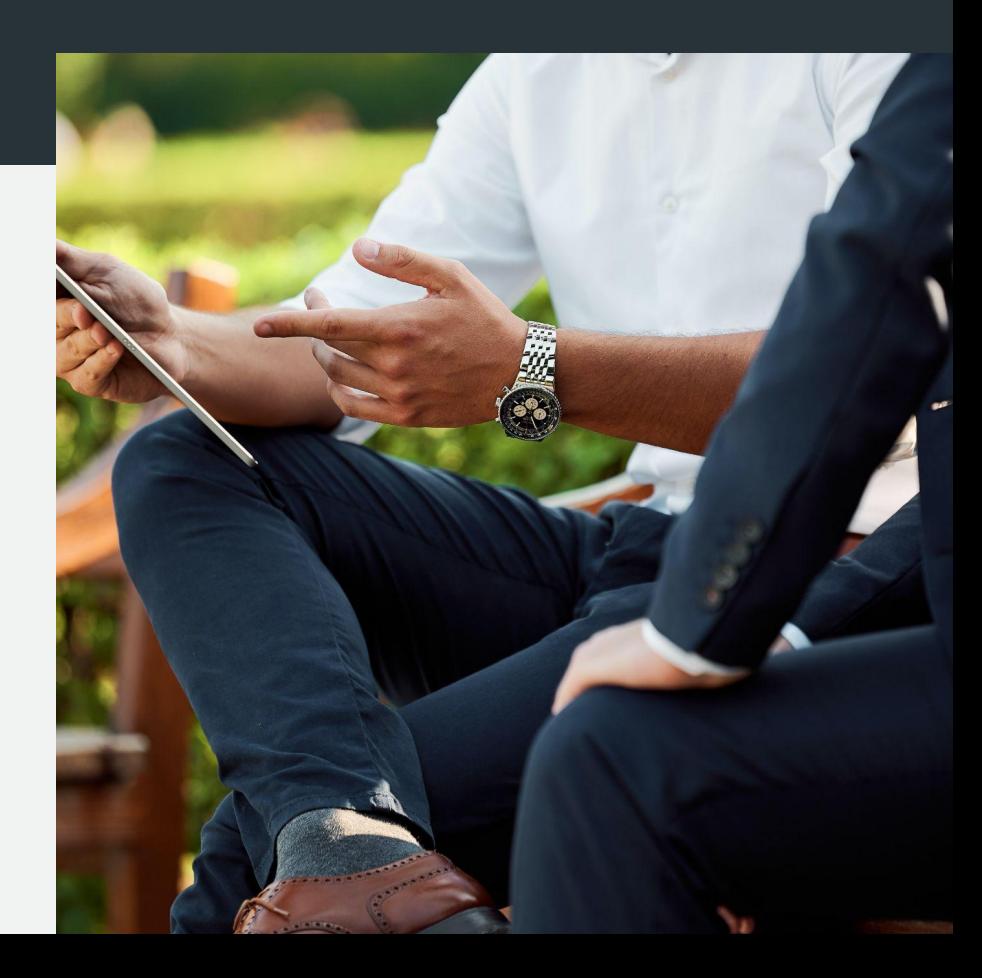